## **Appendix 3:** Test Cases

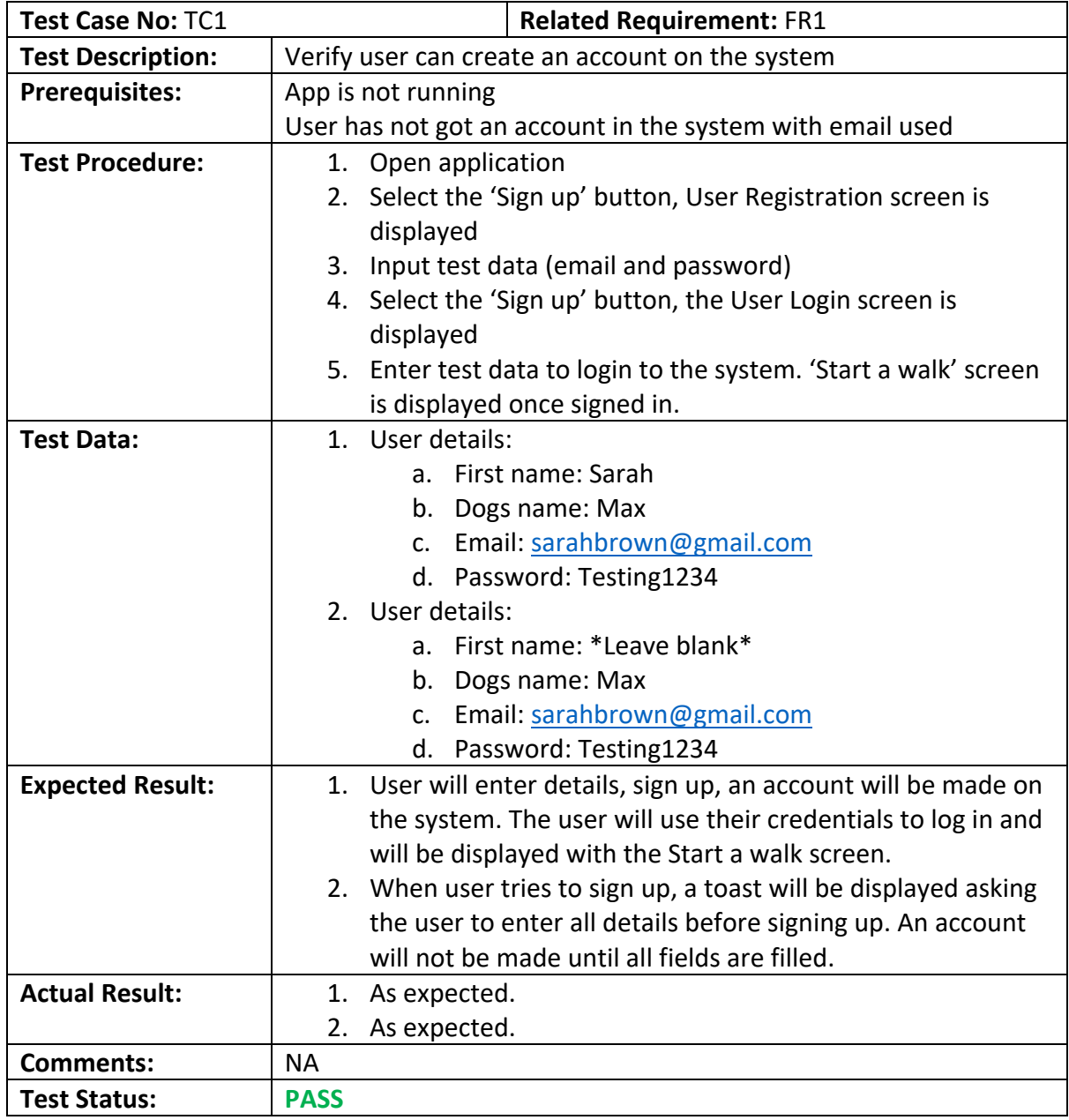

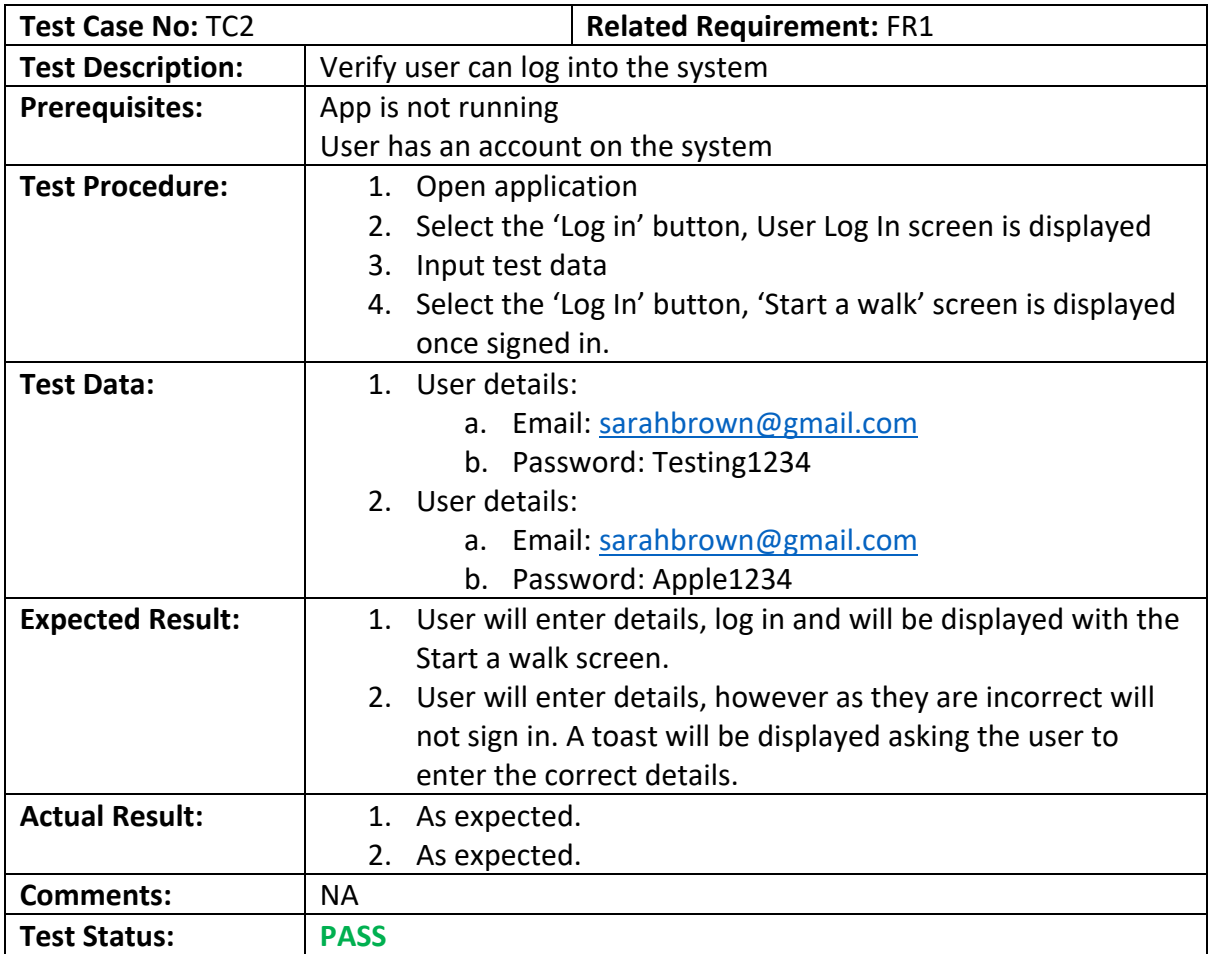

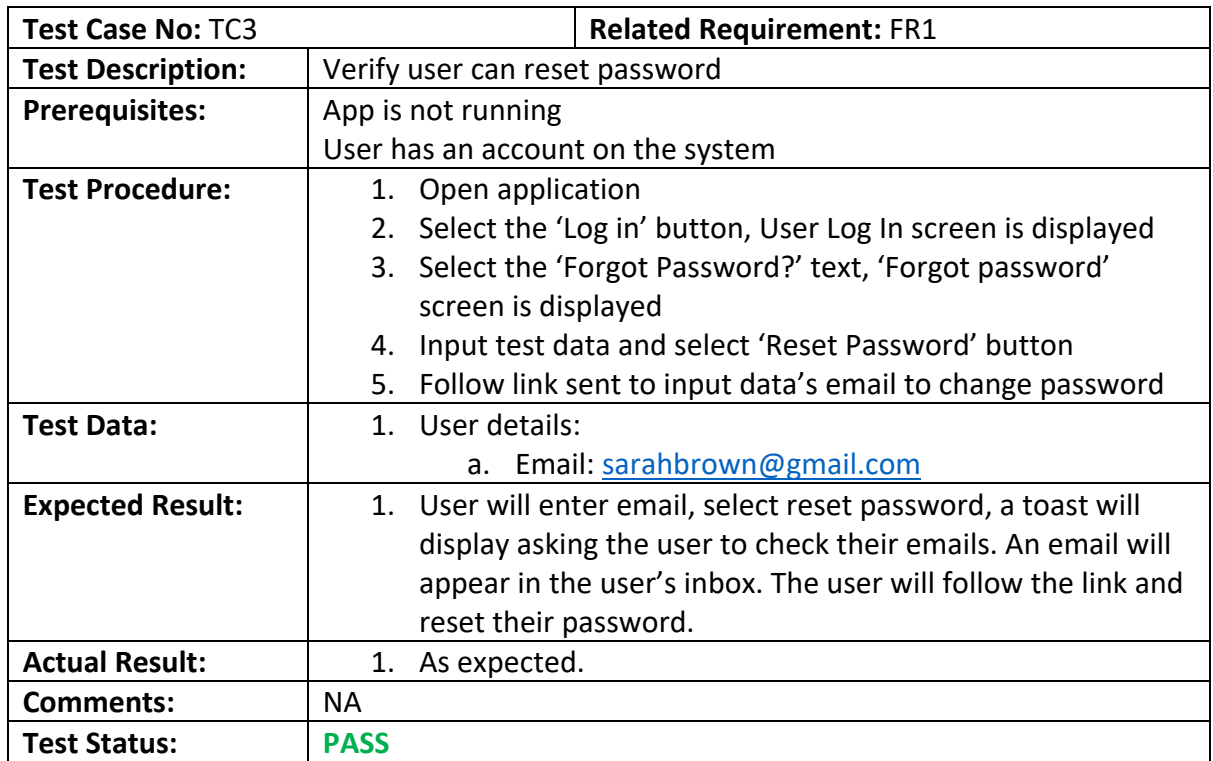

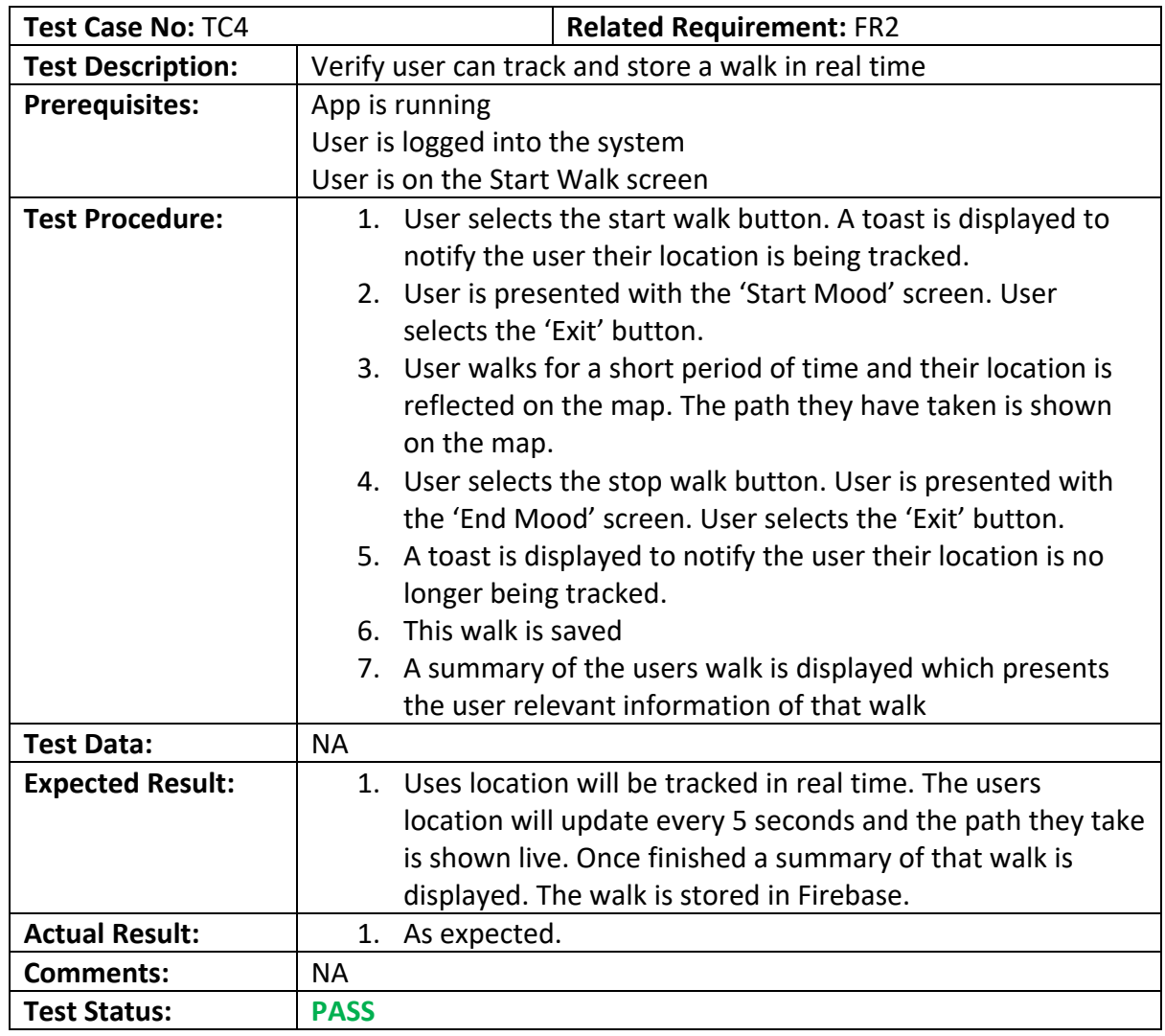

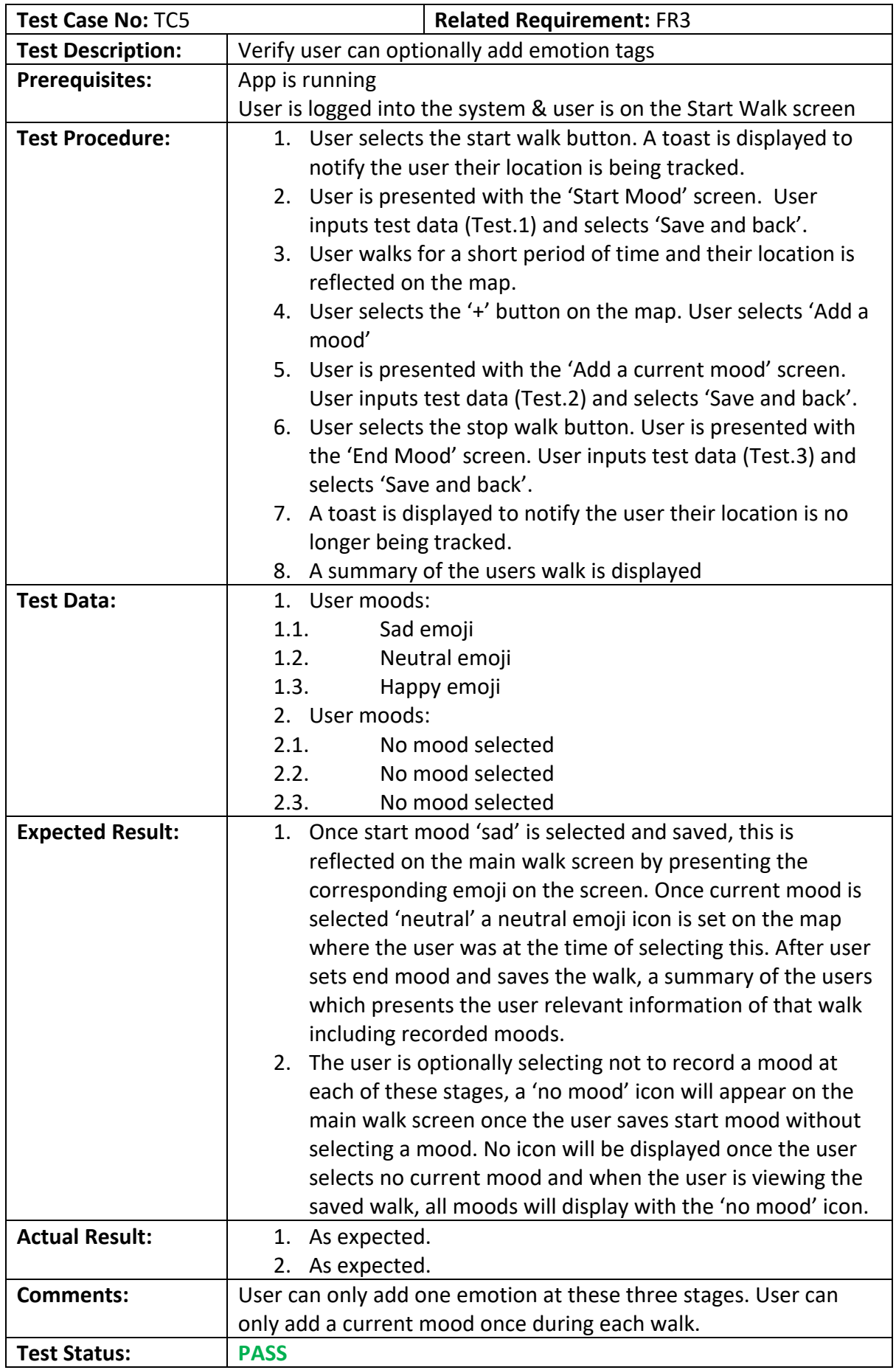

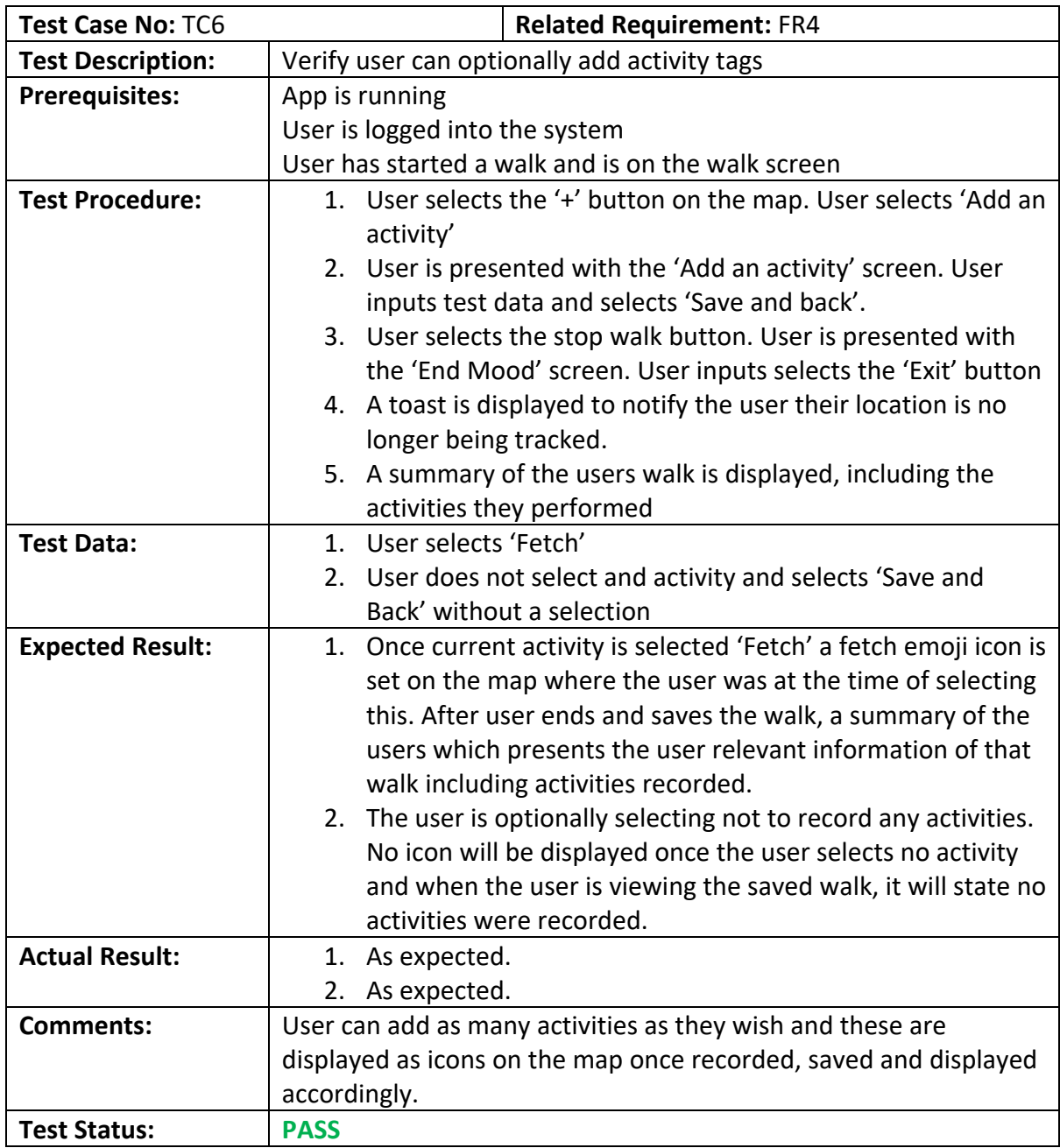

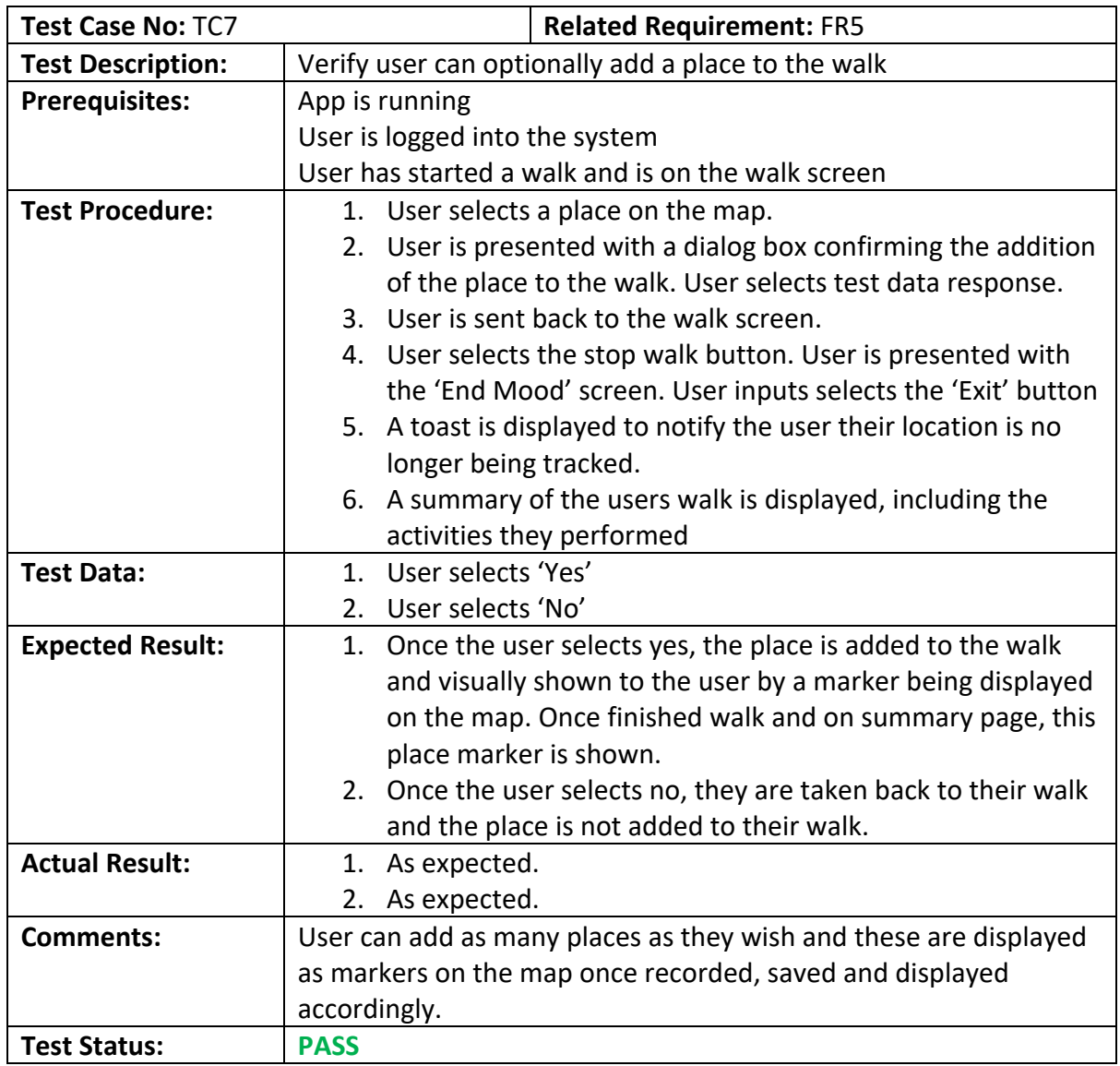

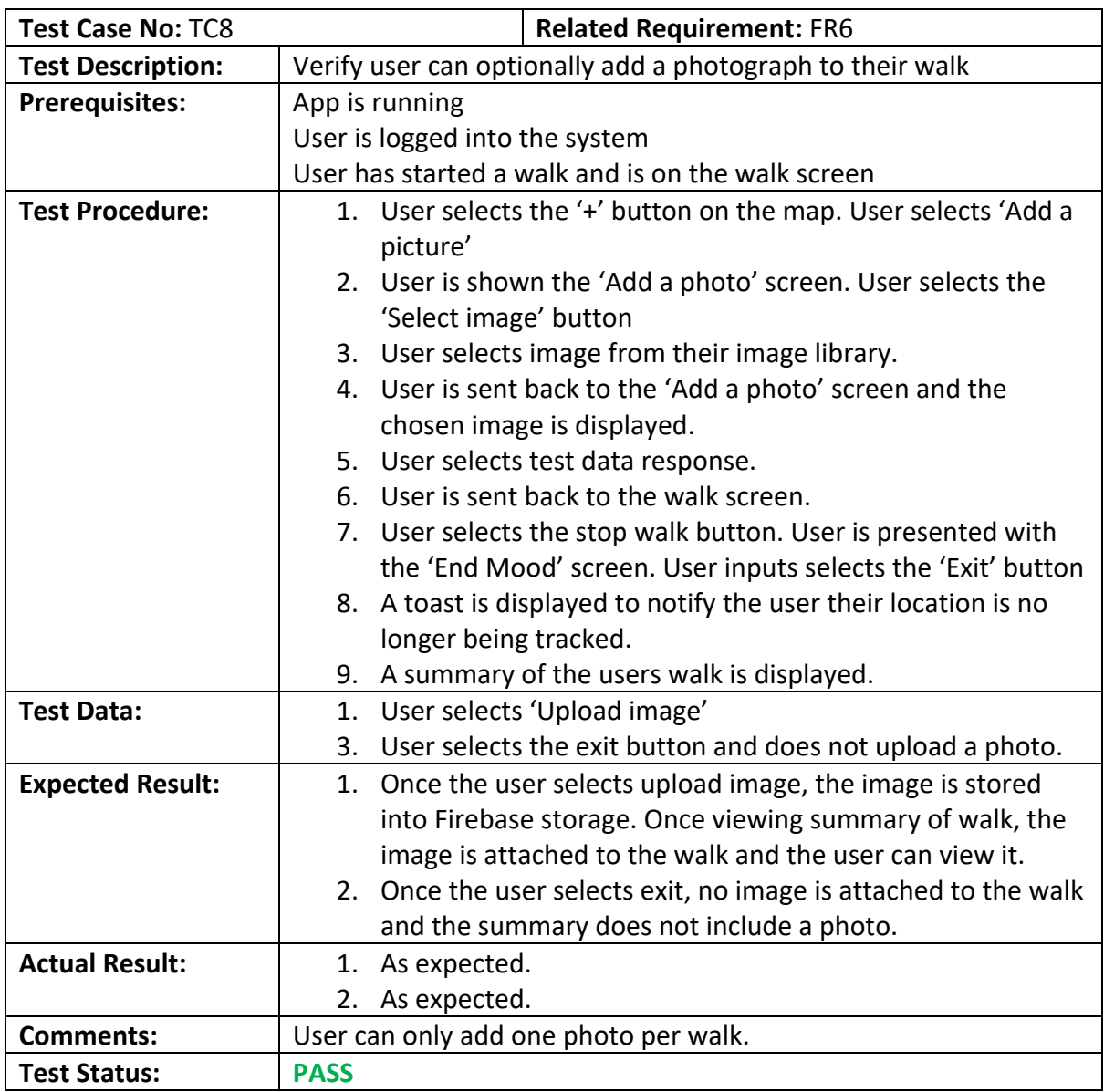

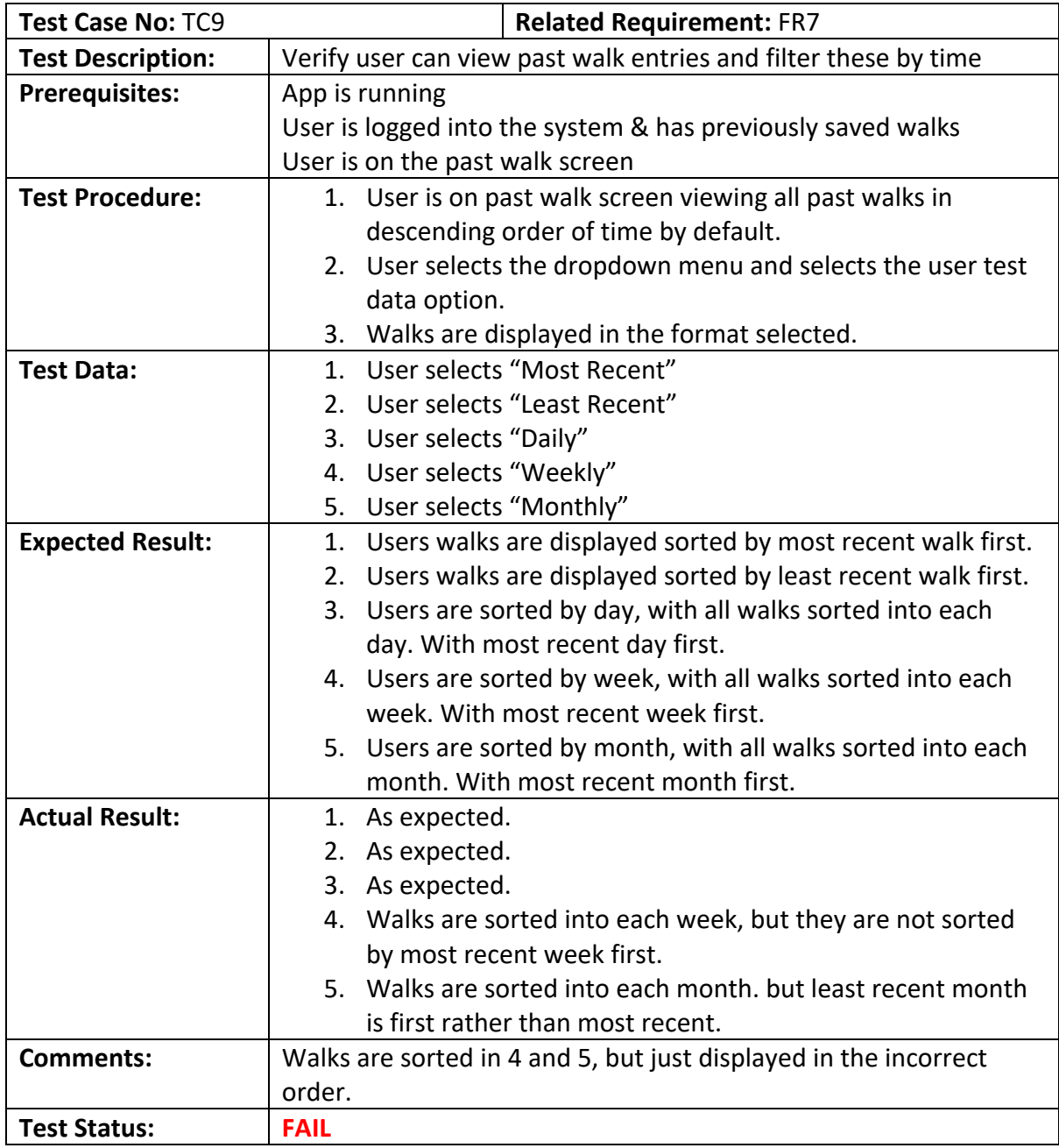

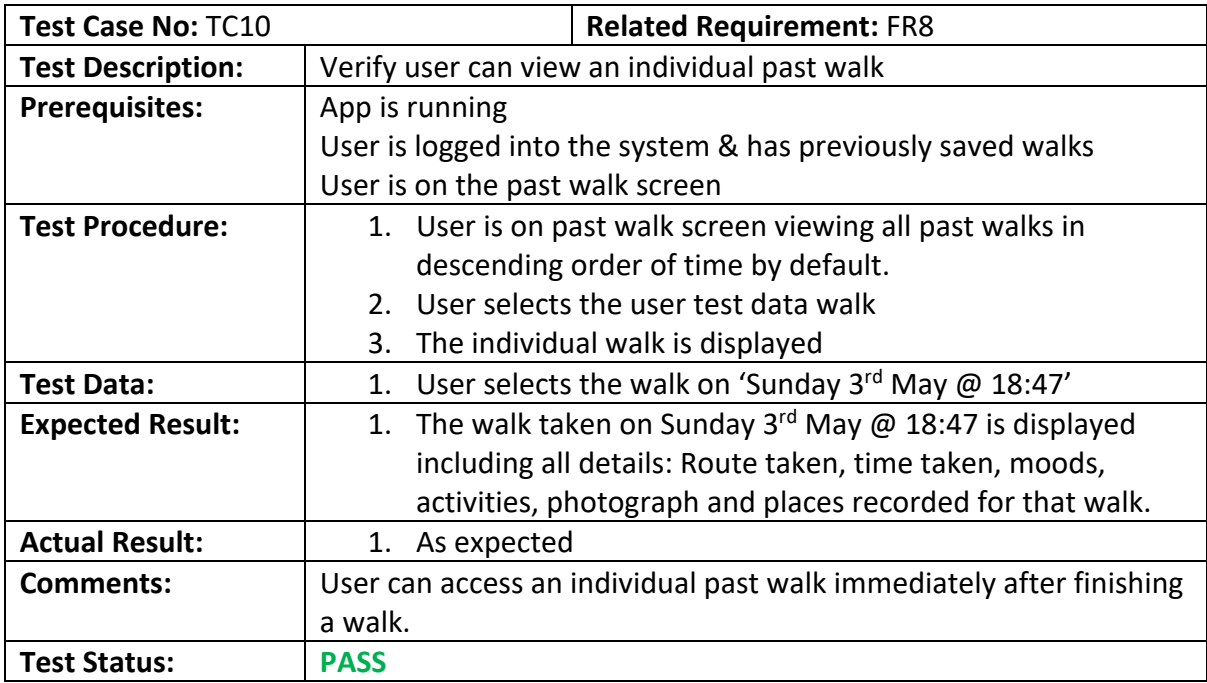

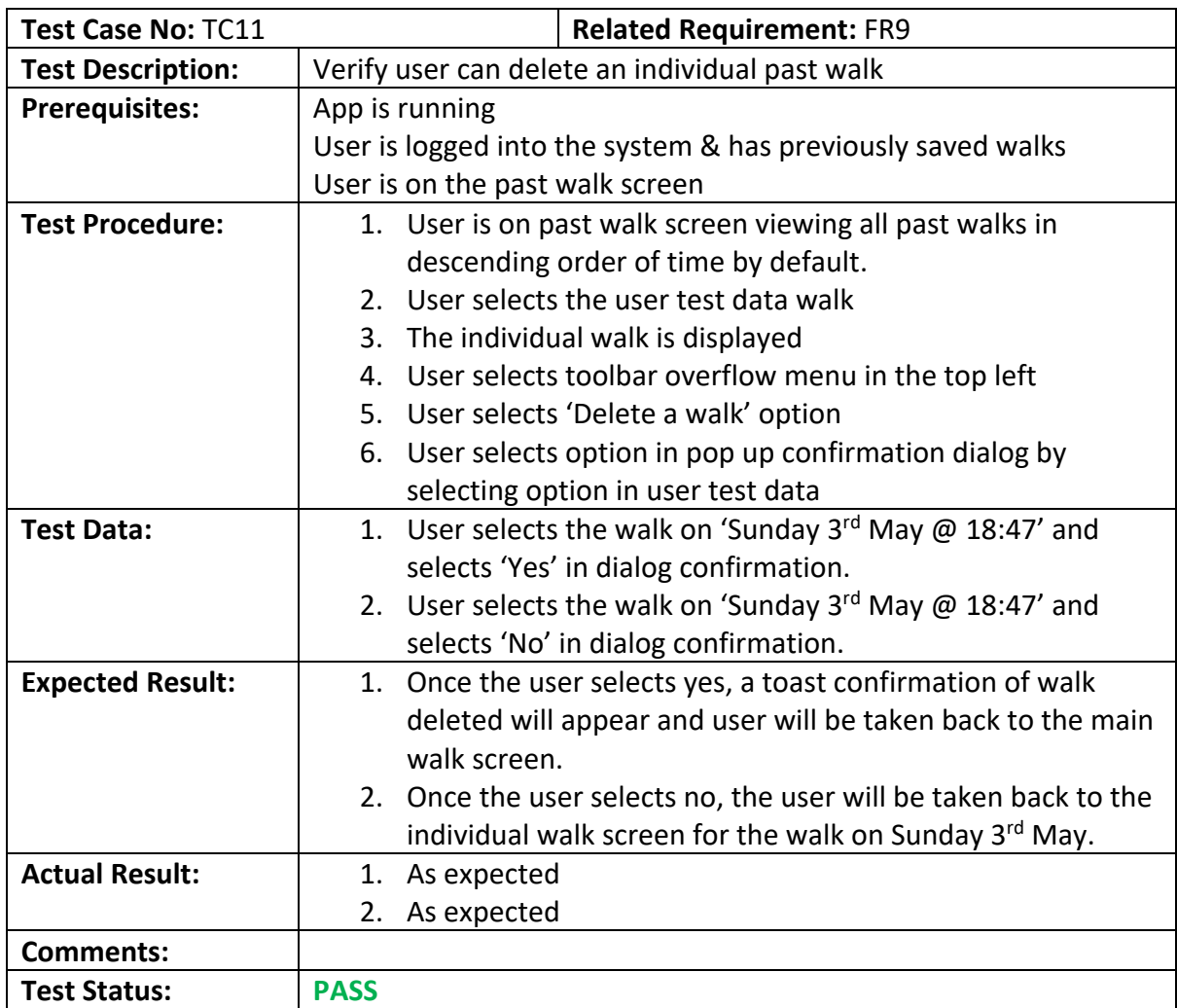

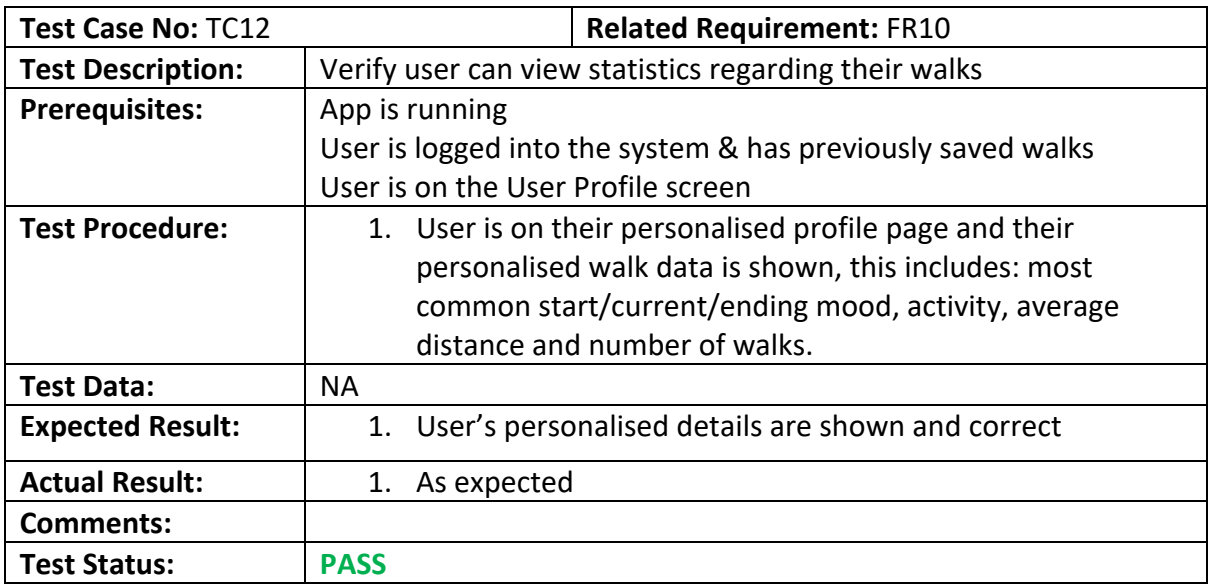

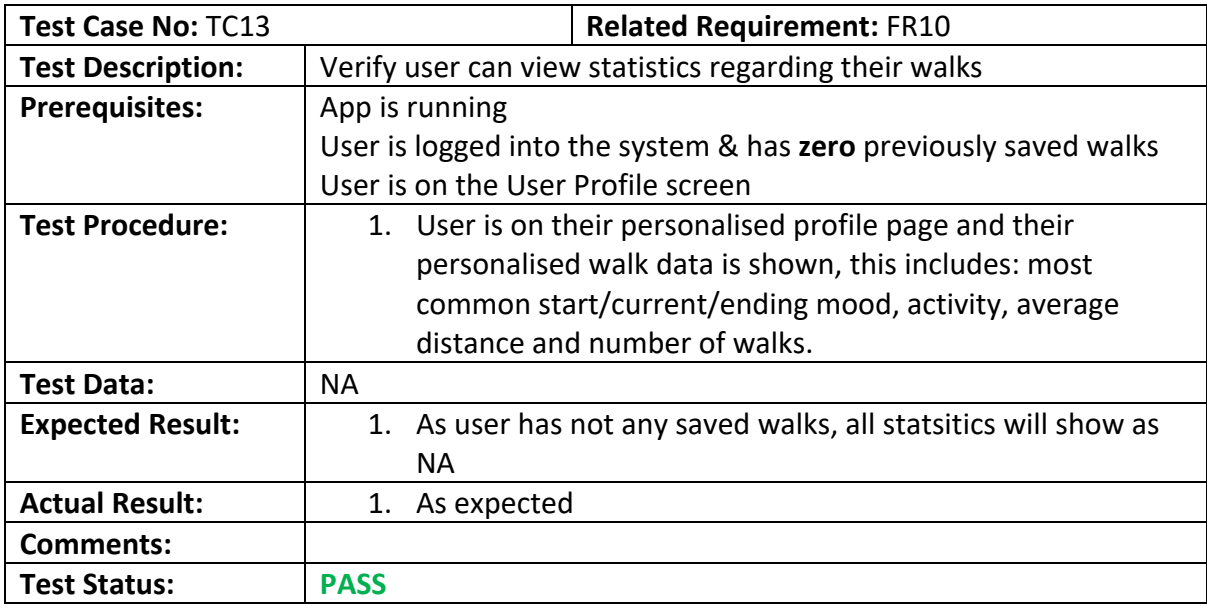

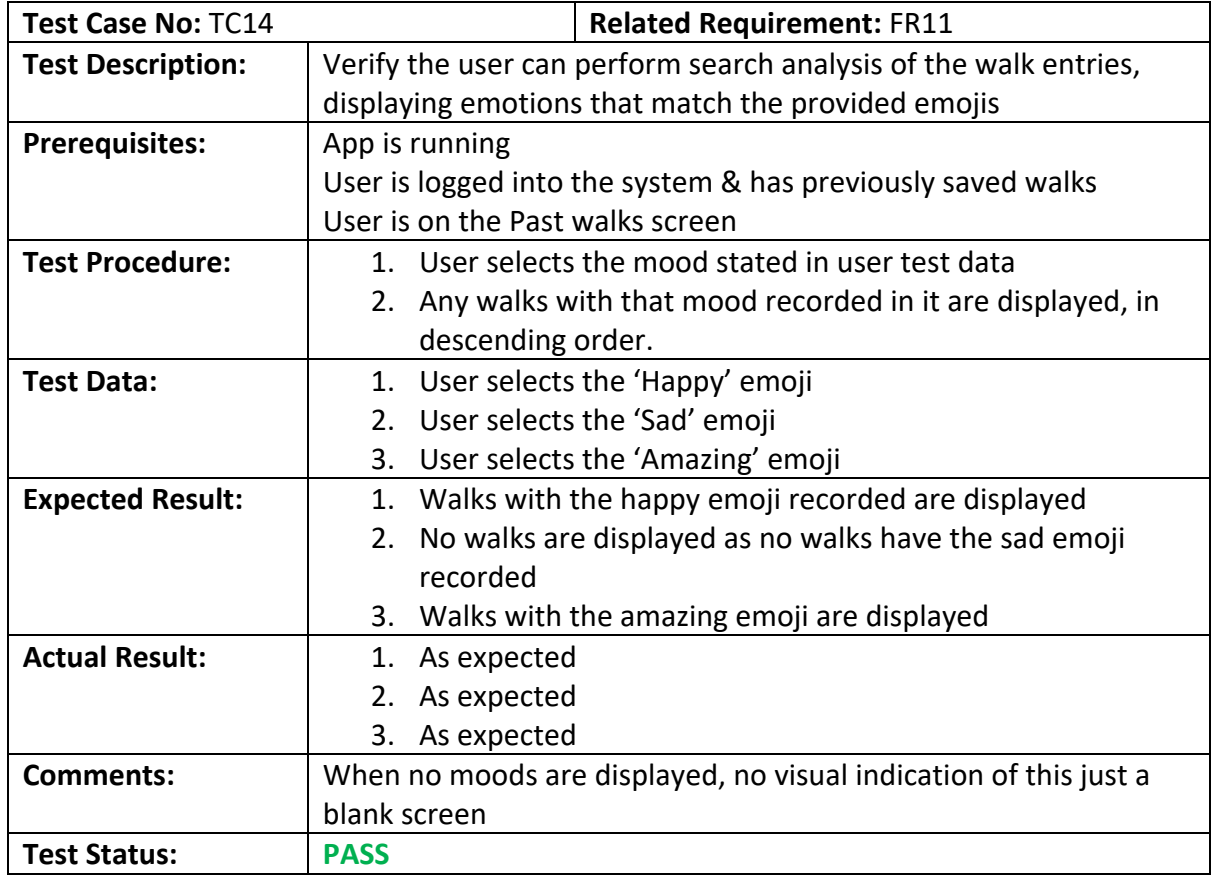

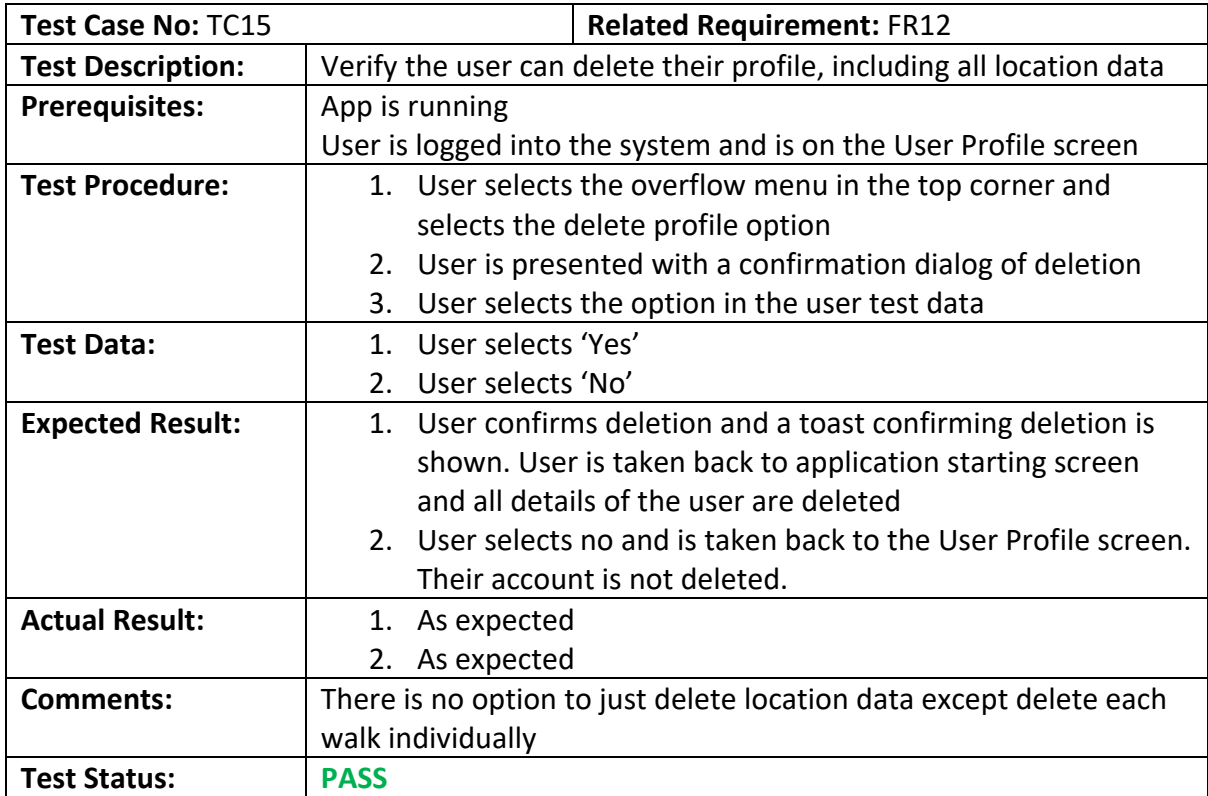

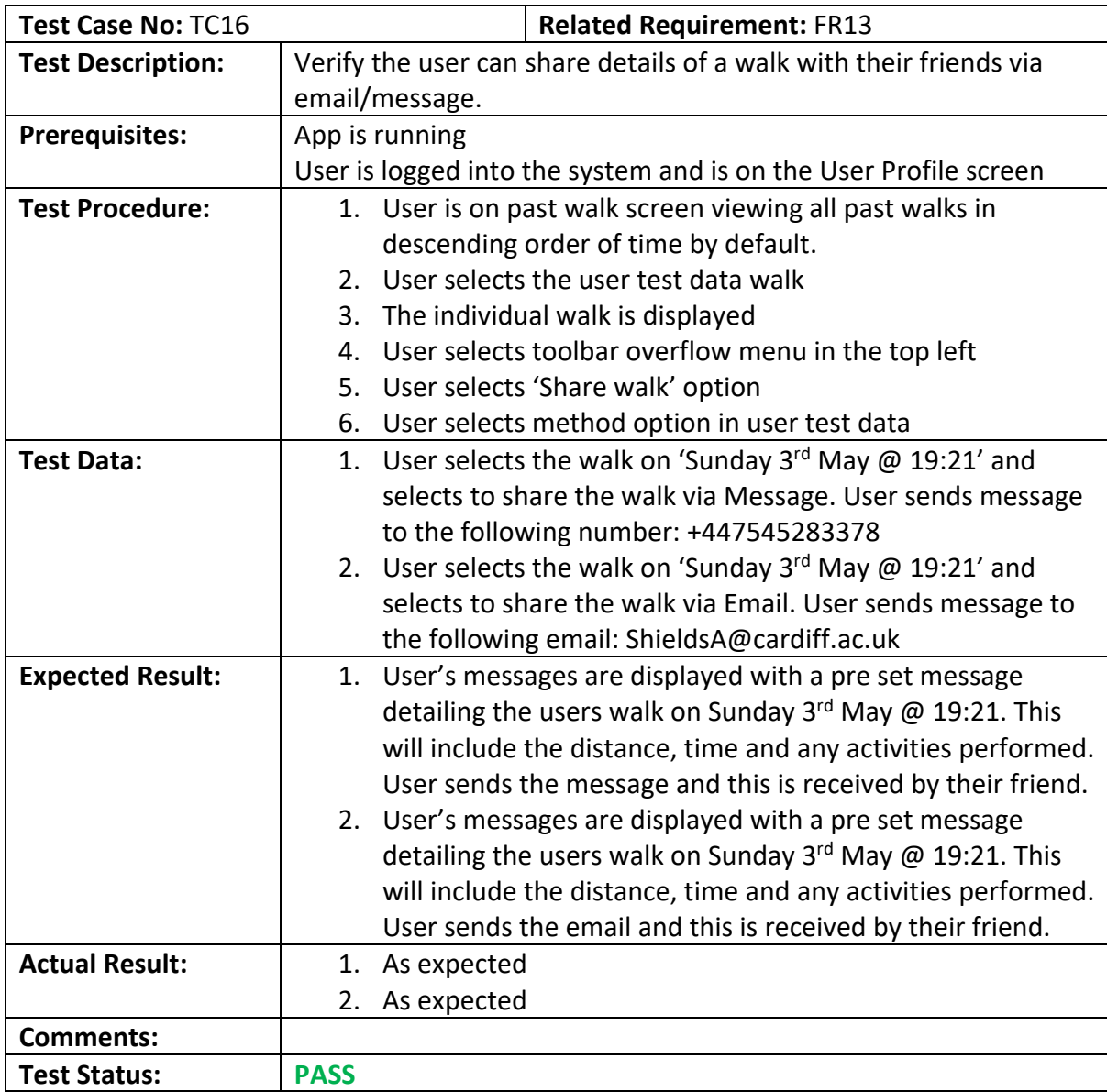

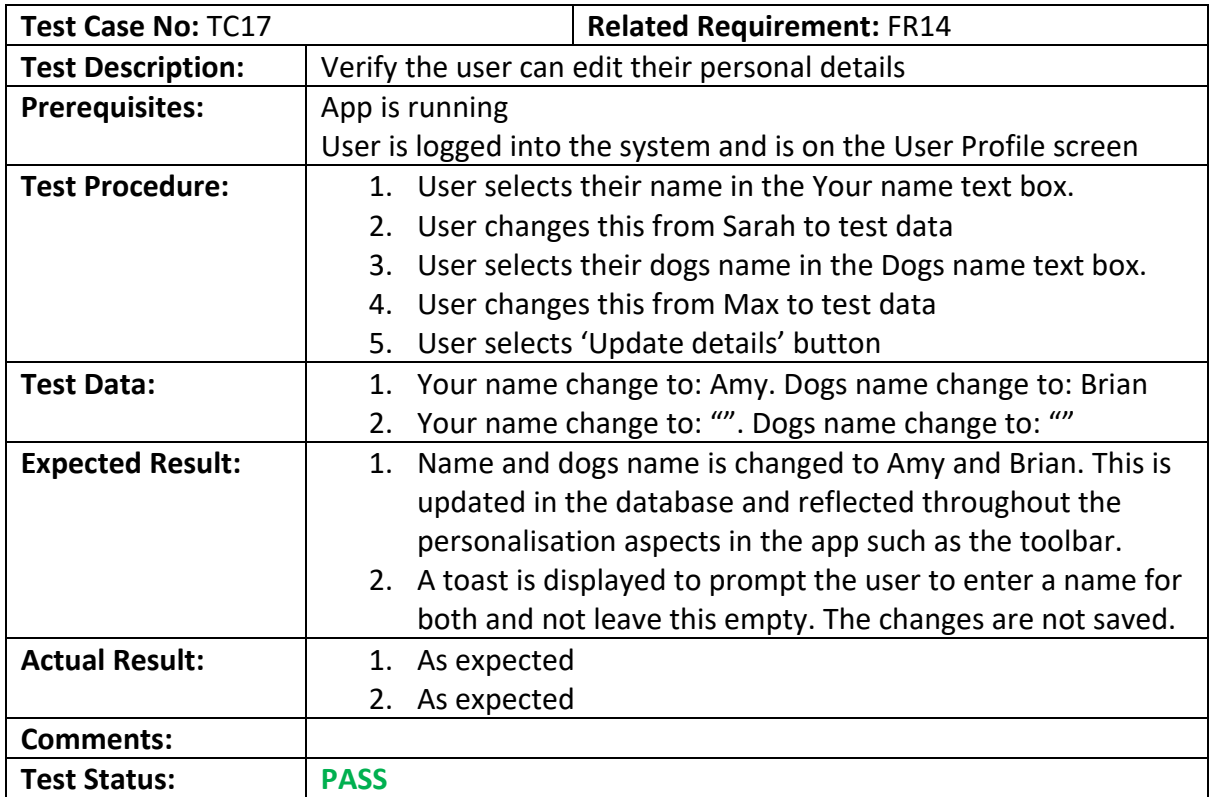

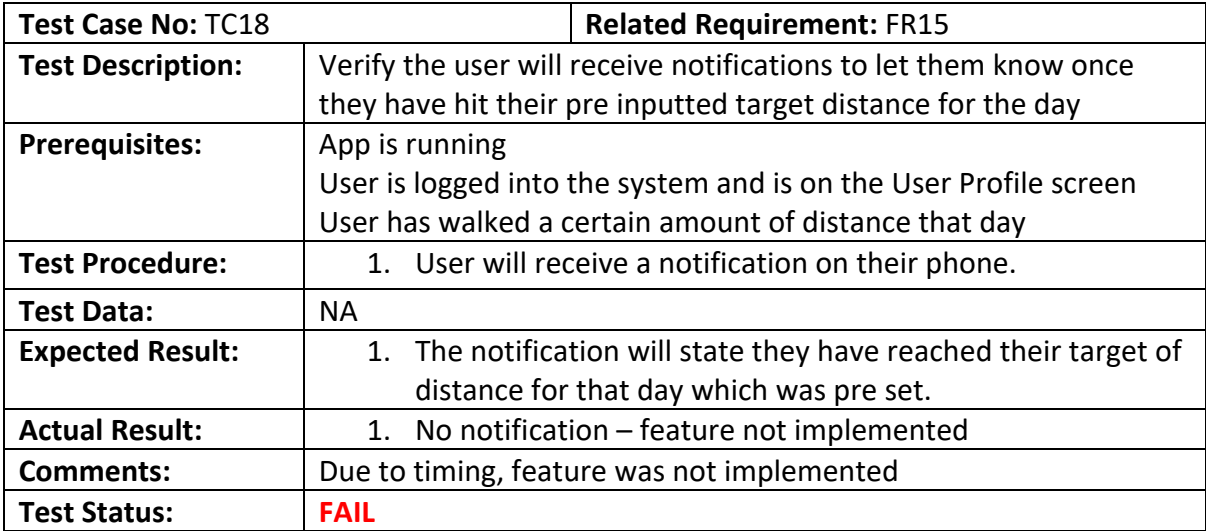

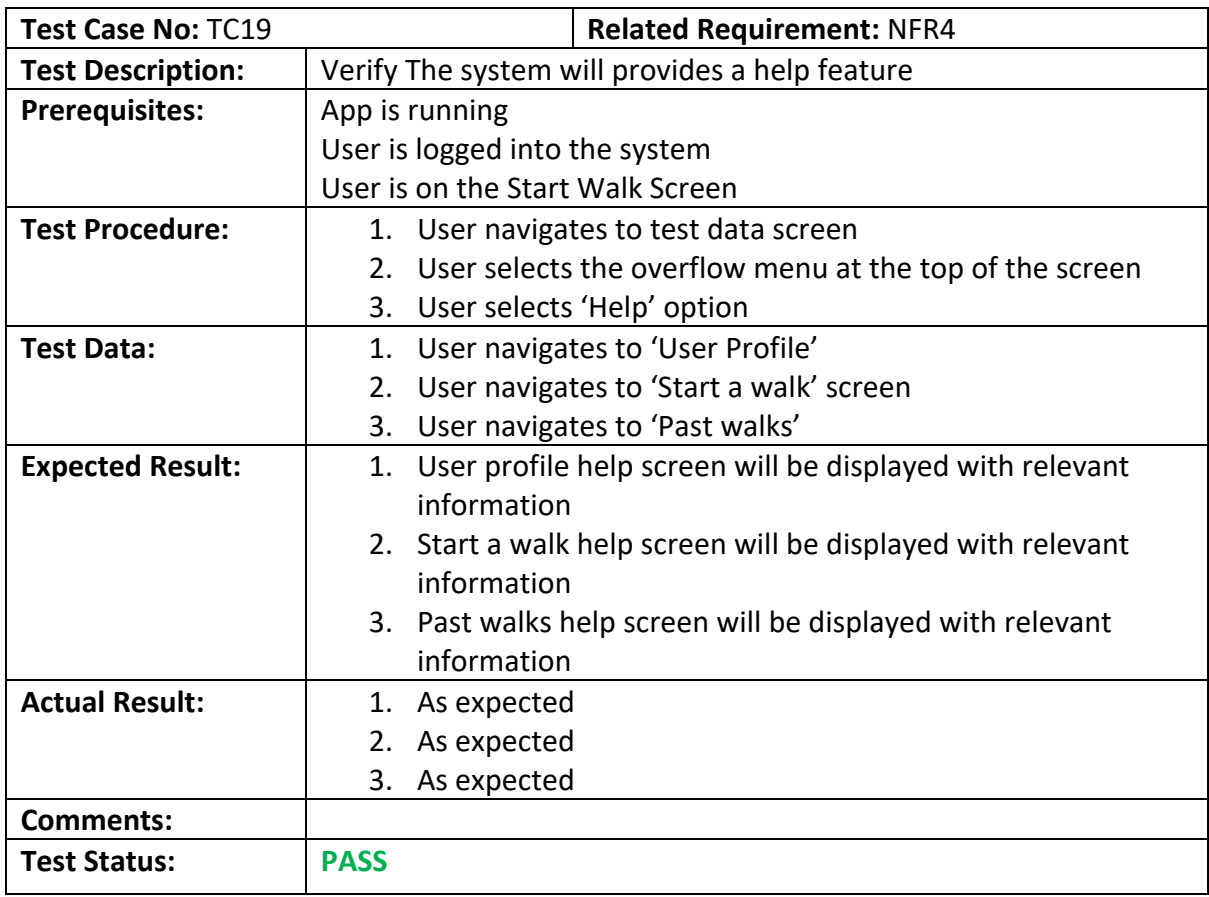